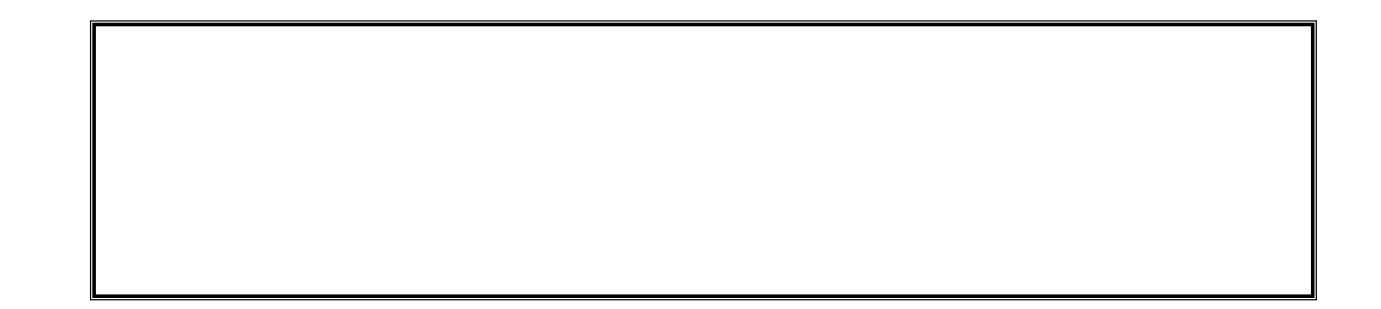

c:\Program Files\LIPS \\Rangam \\Rangam \\Rangam \\Rangam \\Rangam \\Rangam \\Rangam \\Rangam \\Rangam \\Ranga

2/16

 $CD$ 

SETUP  $\overline{\phantom{a}}$ 

5/16

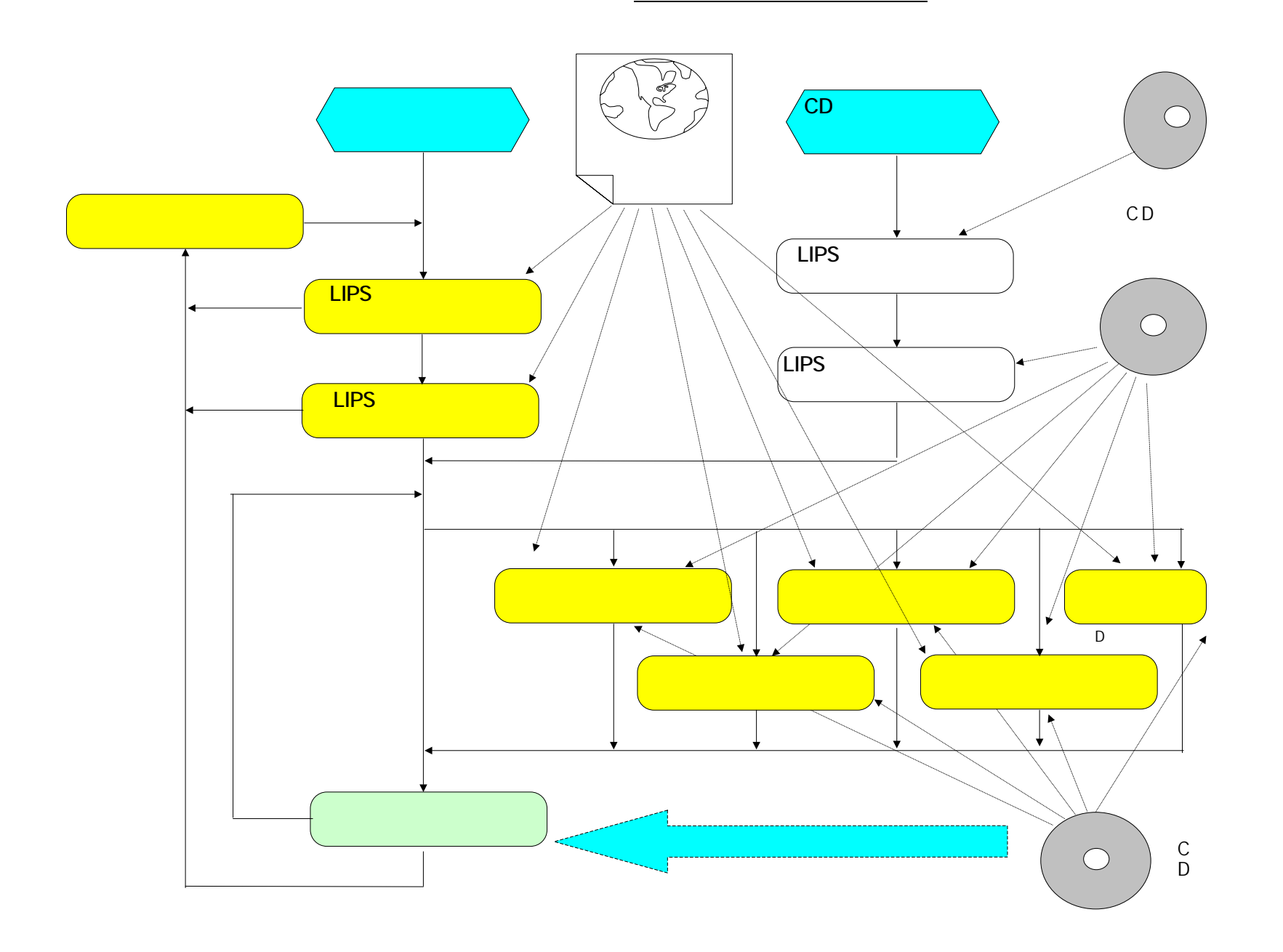

## http://www.elips.co.jp)

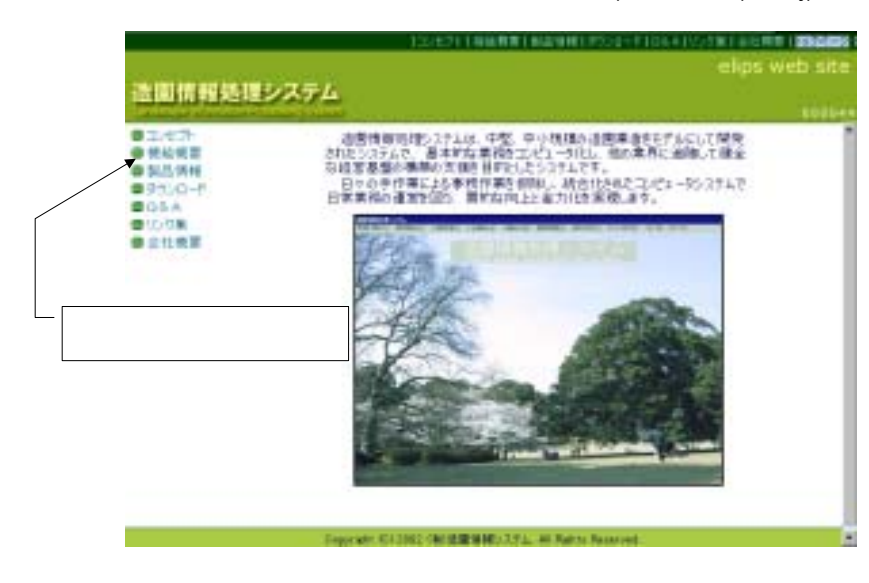

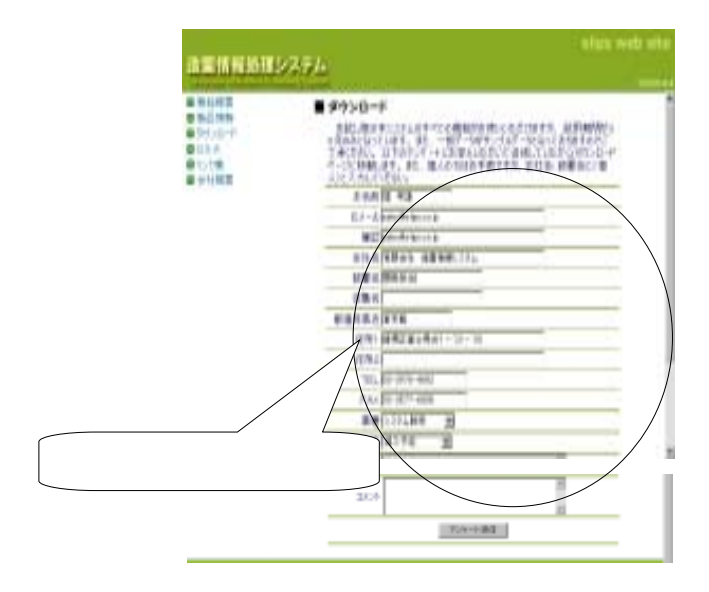

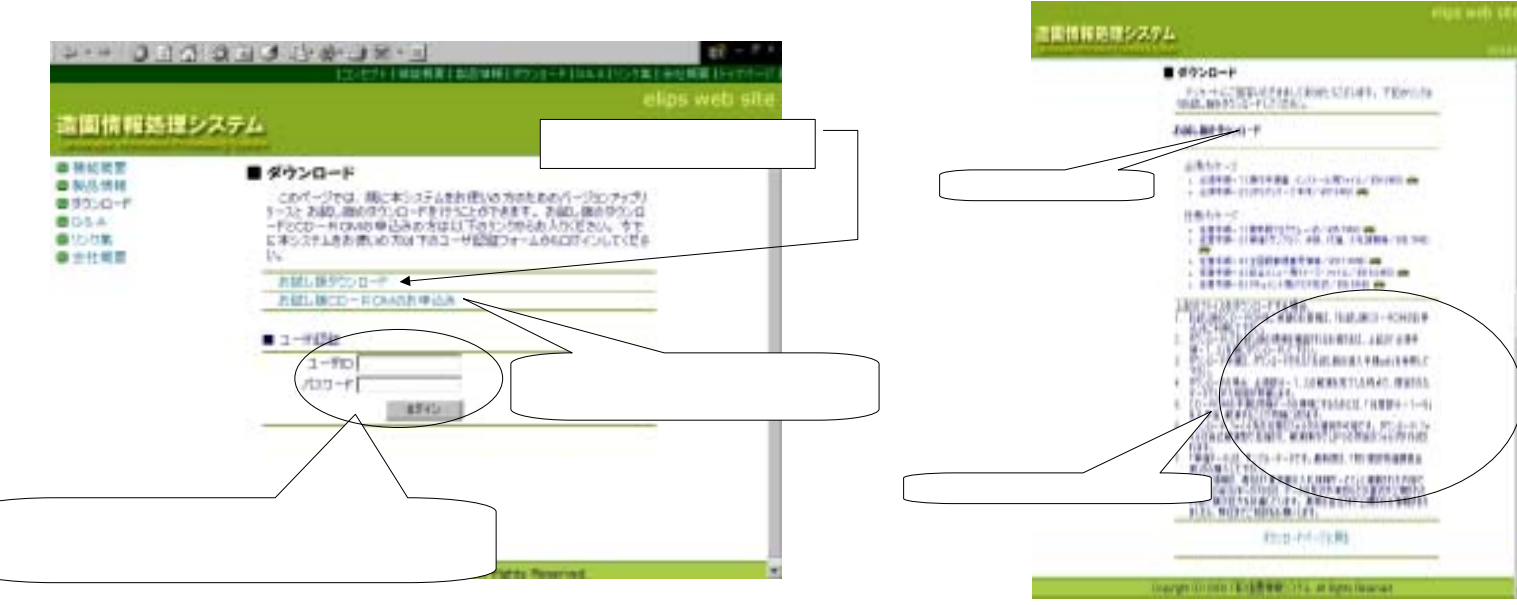

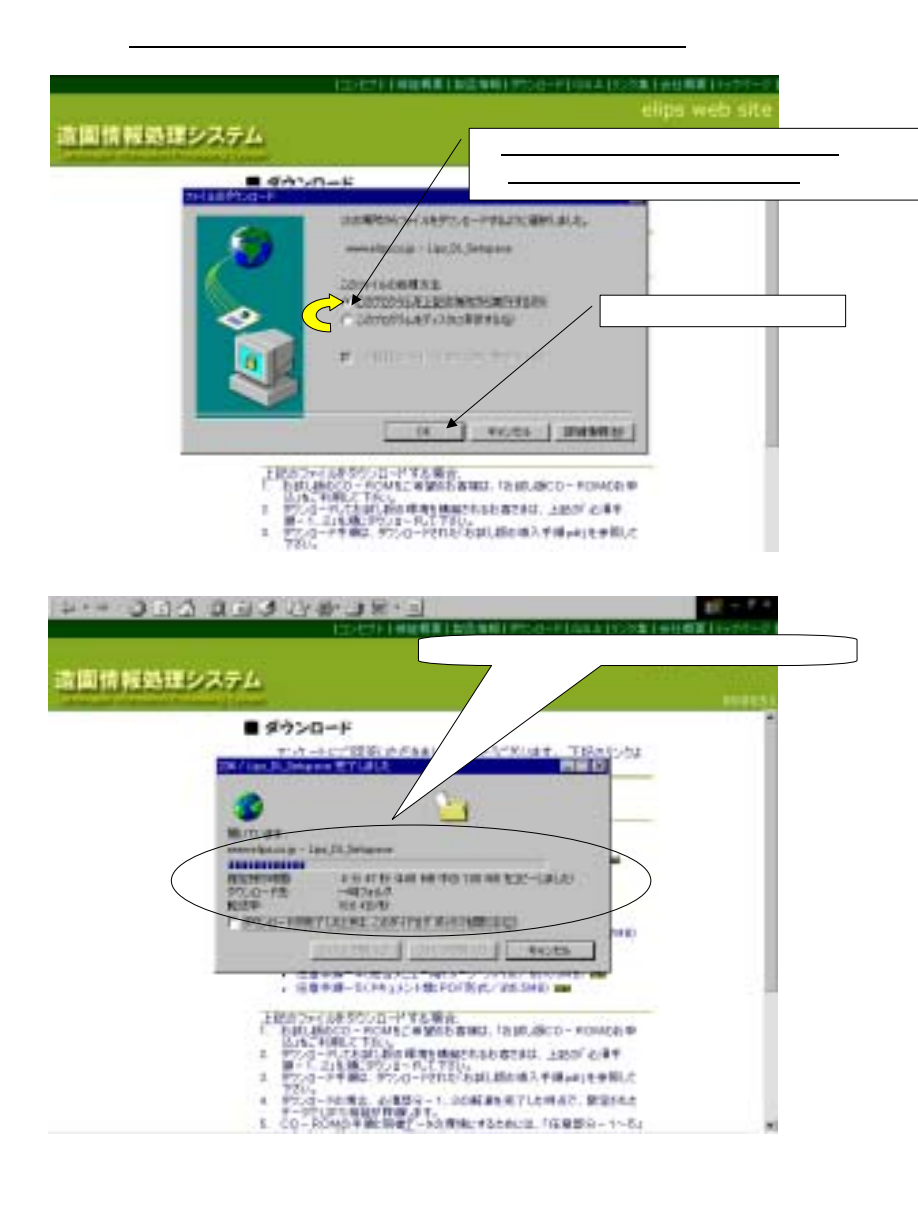

**CONTRACTOR CONTRACTOR** 

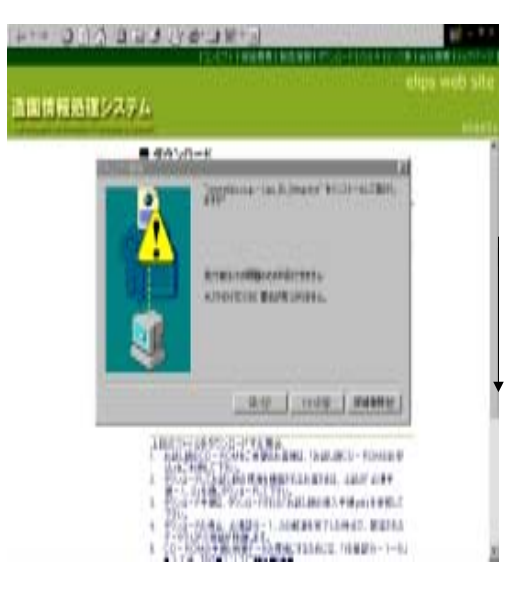

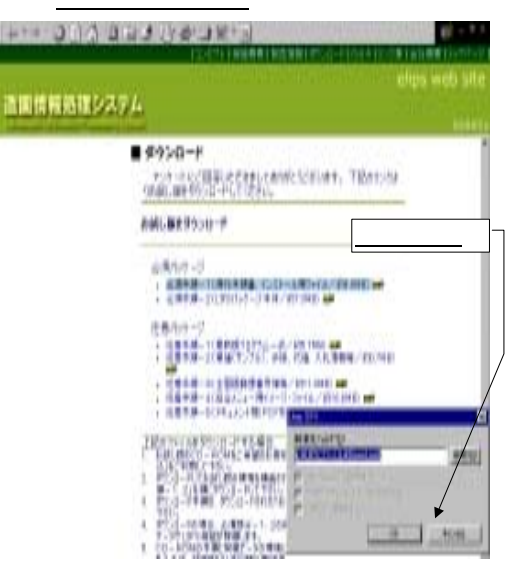

8/16

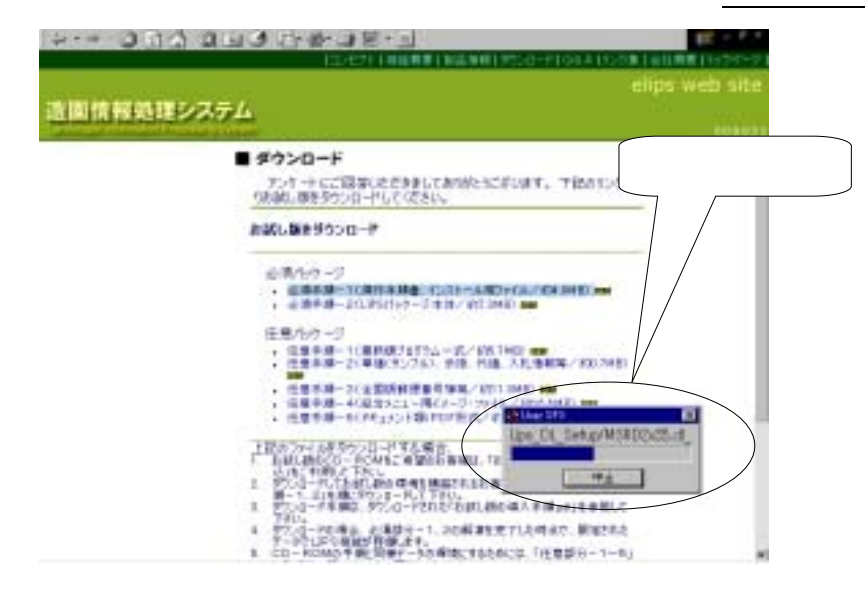

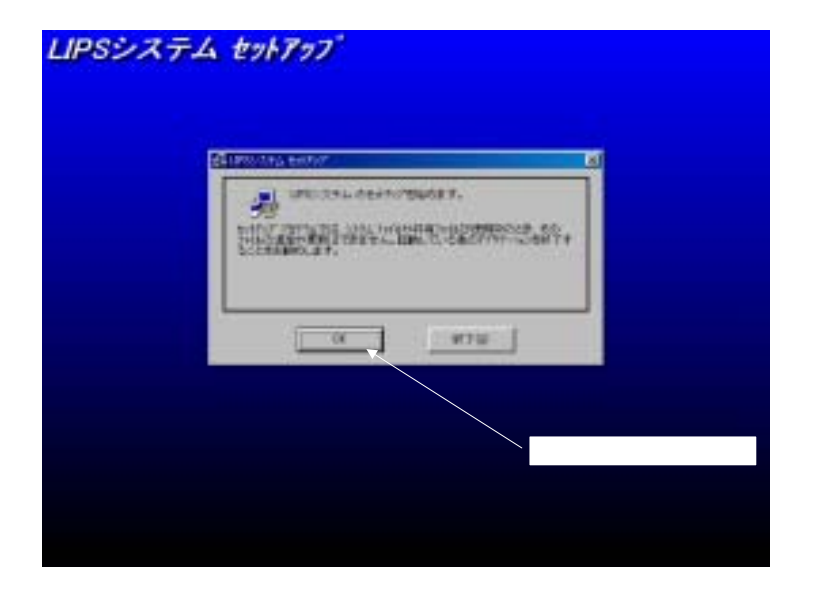

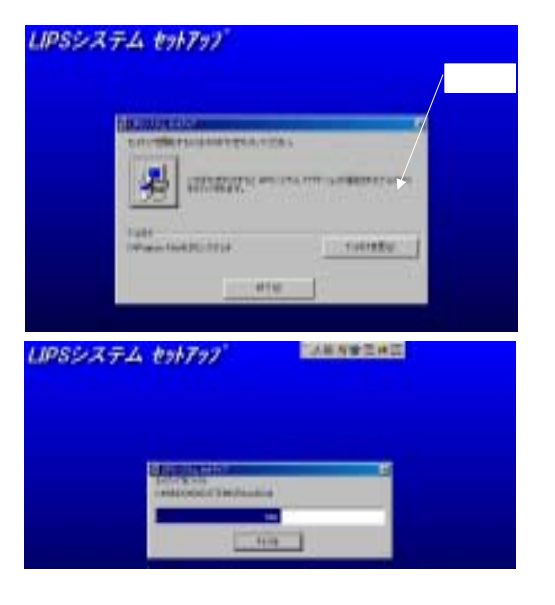

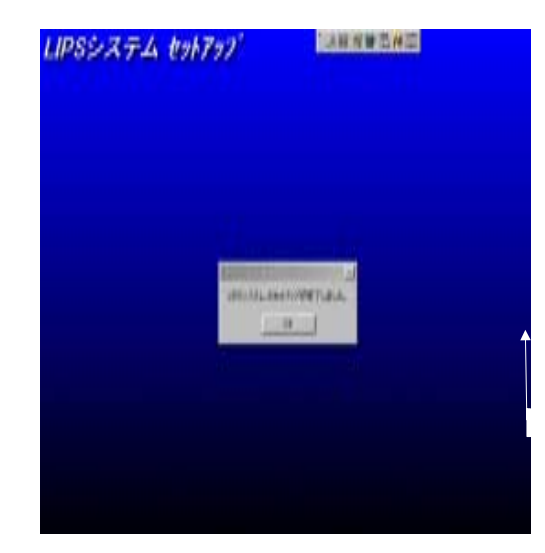

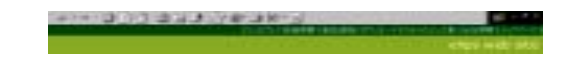

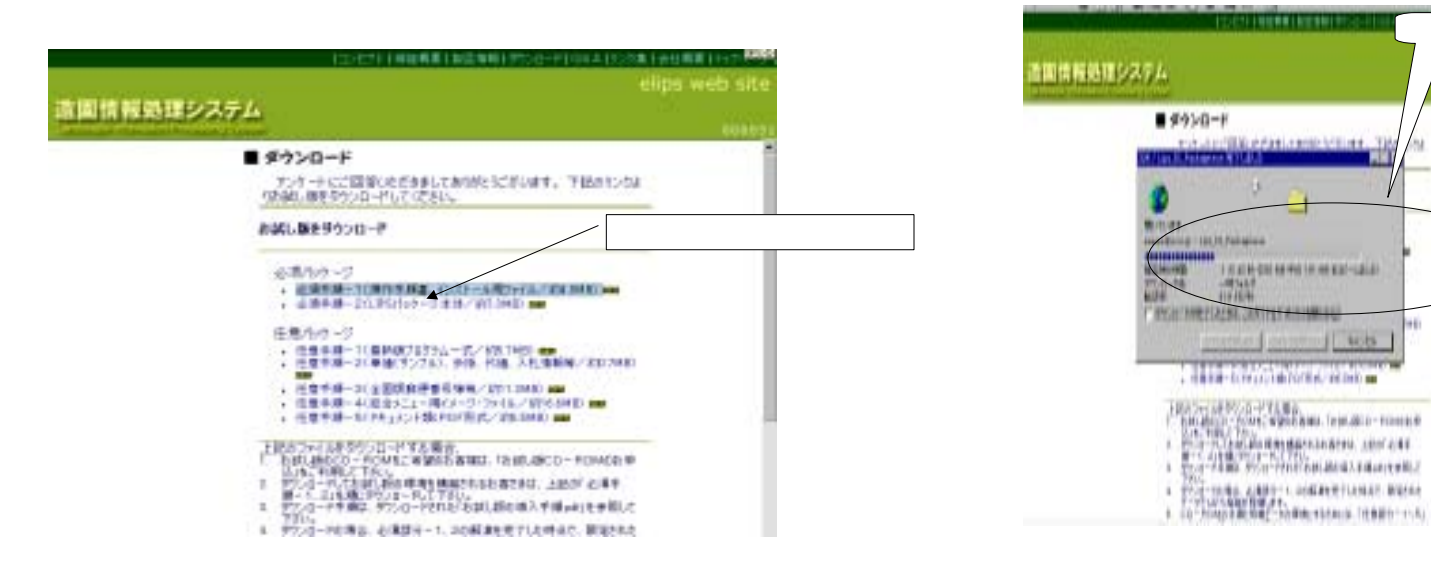

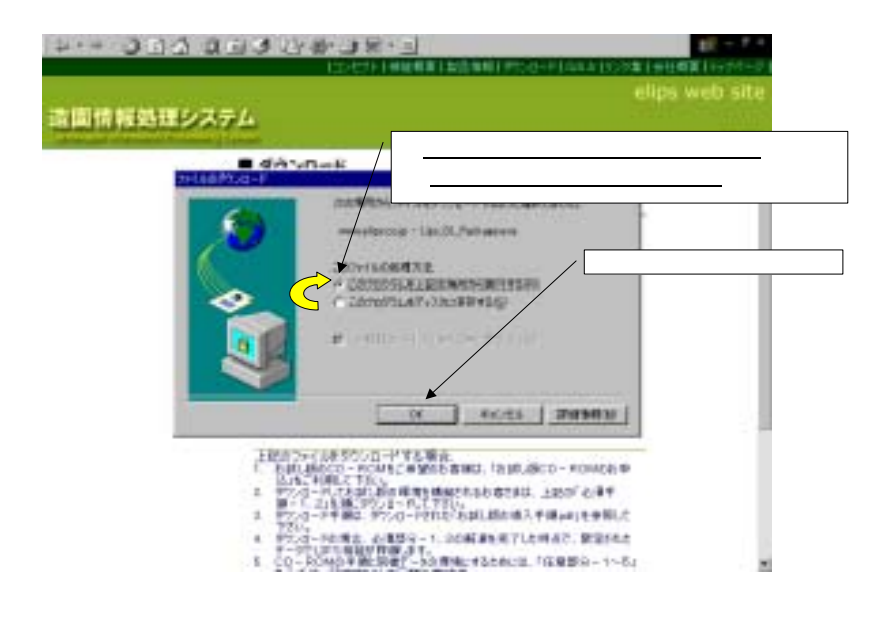

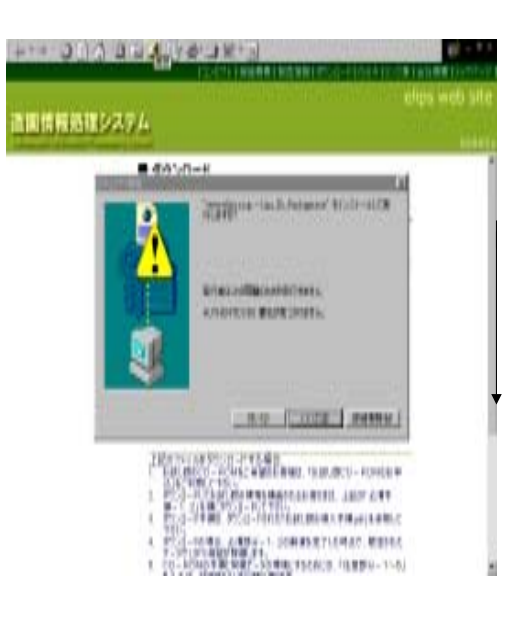

14

**HAN** 1141614

TAXABLE PARTIES AND TAXABLE

millikos.

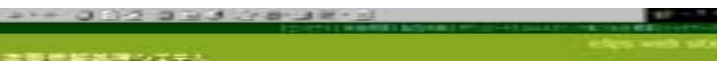

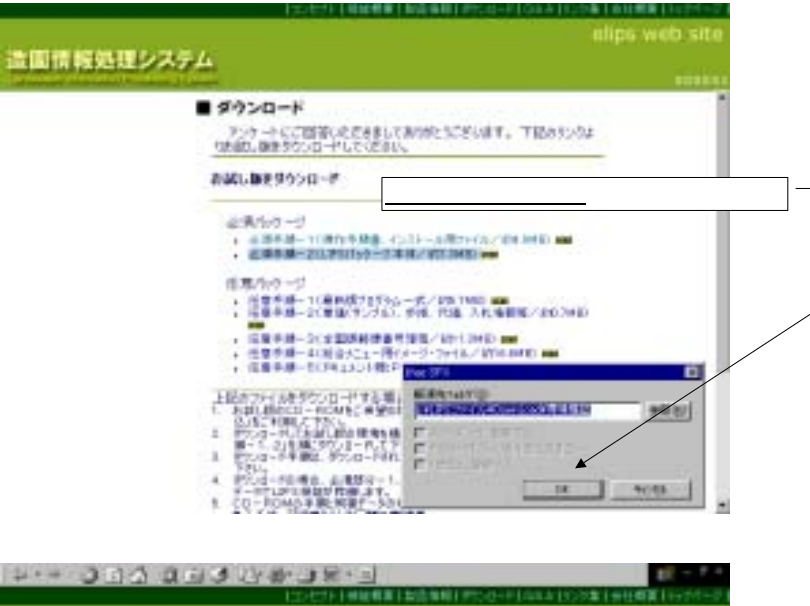

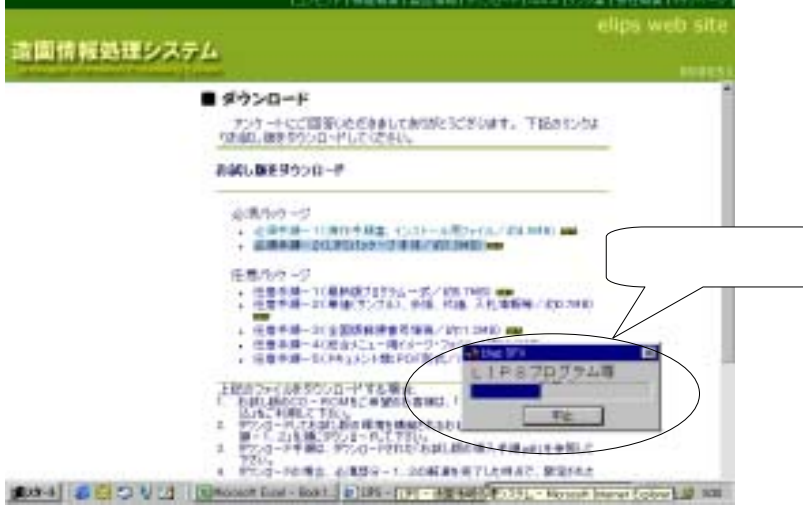

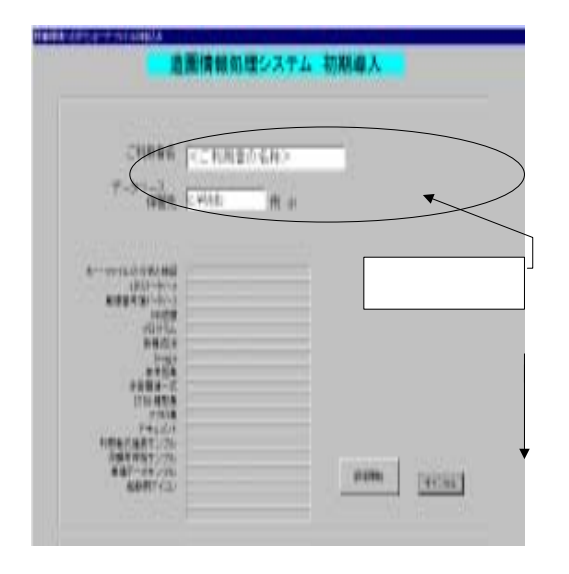

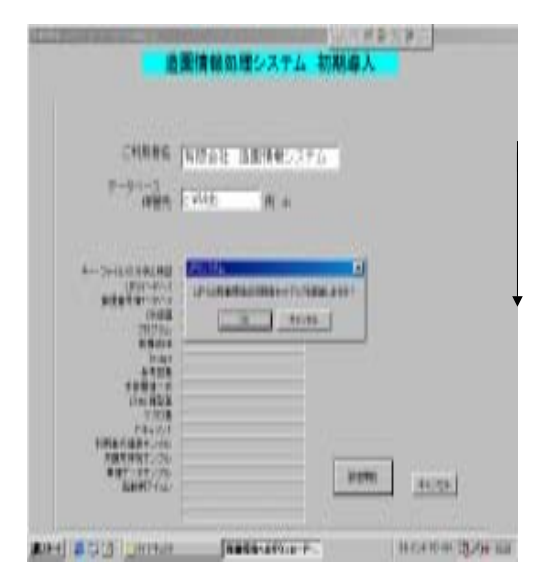

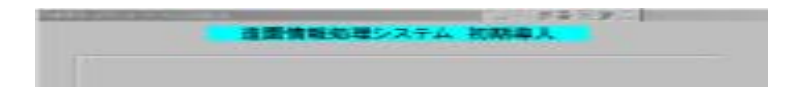

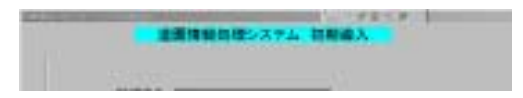

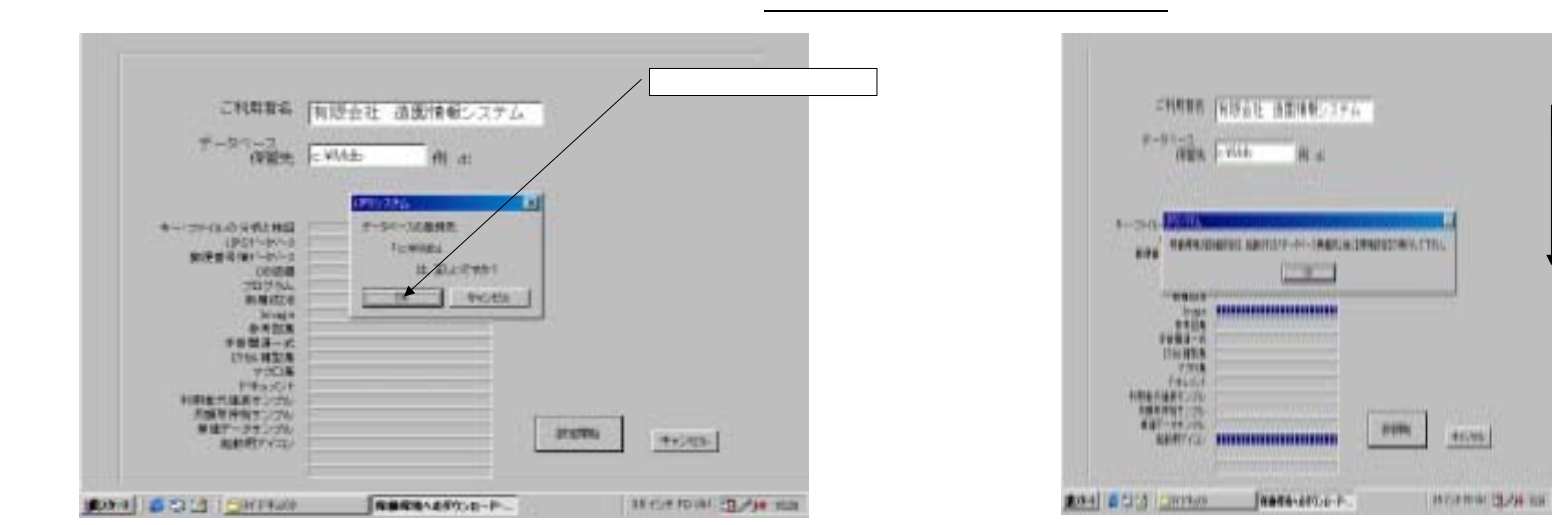

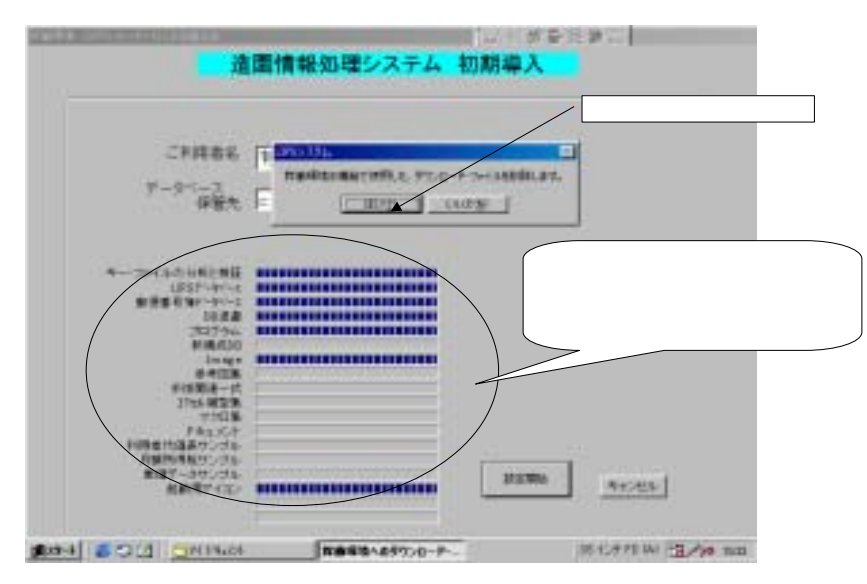

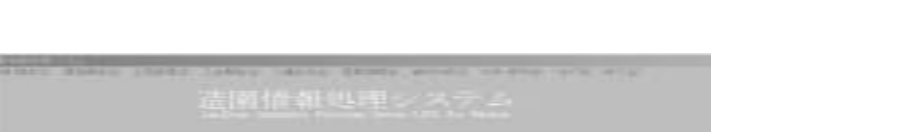

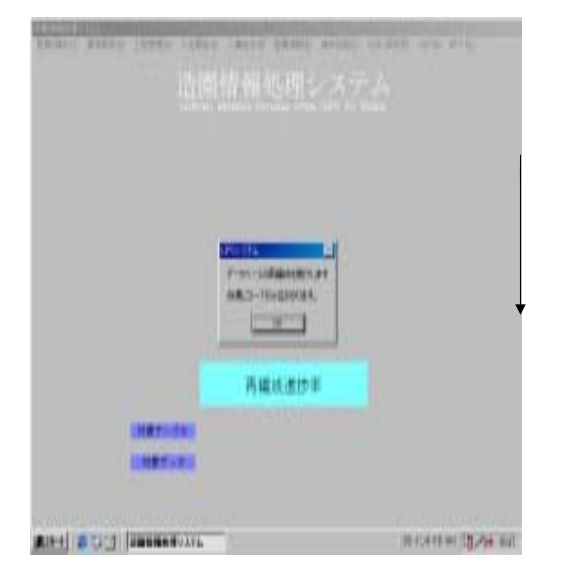

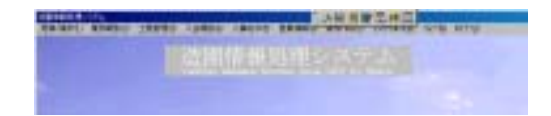

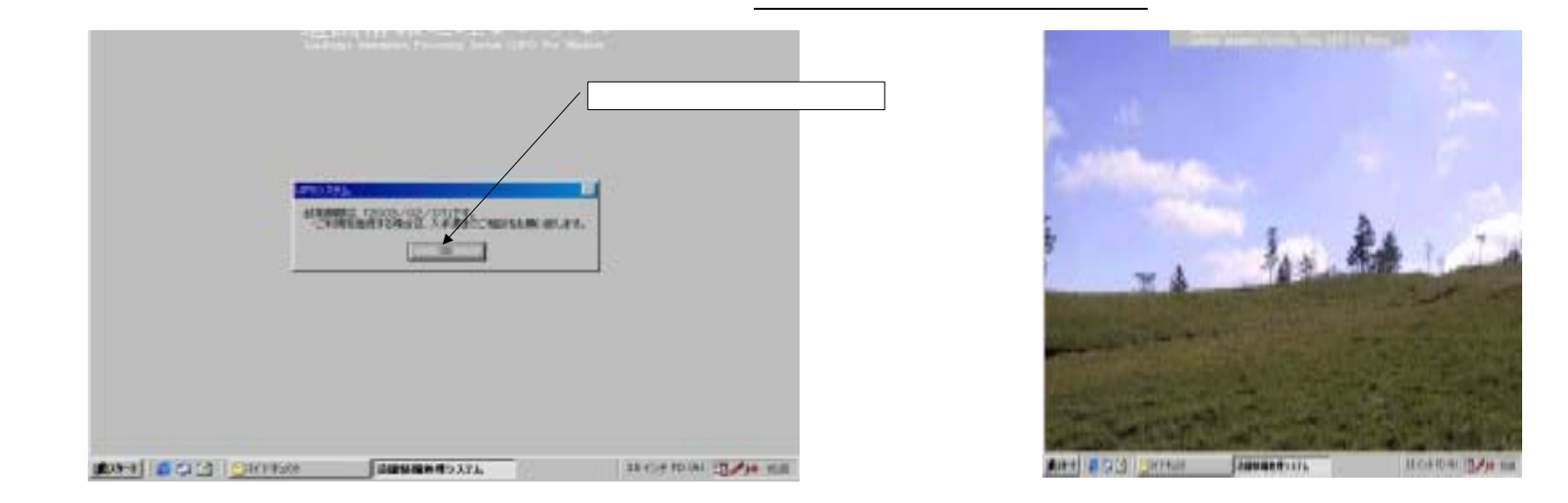

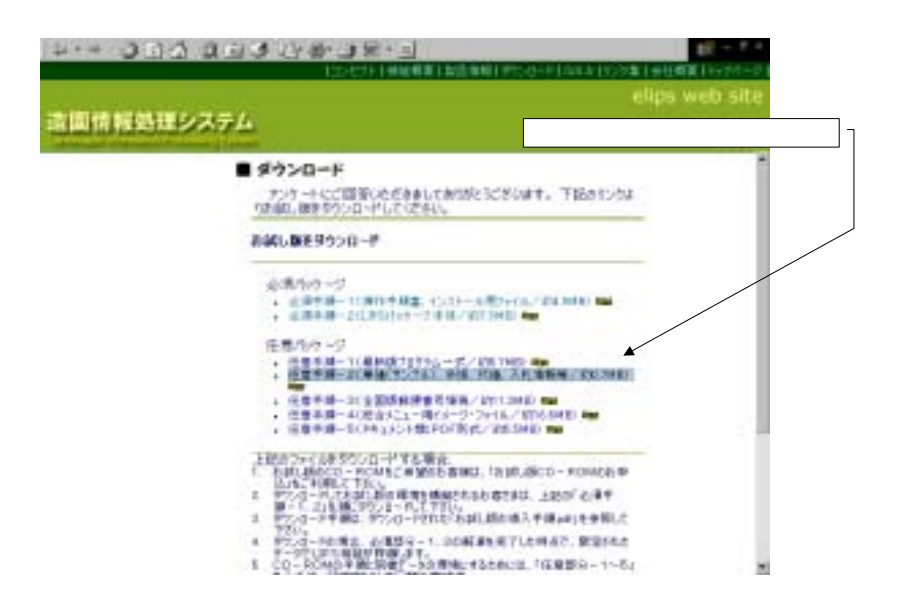

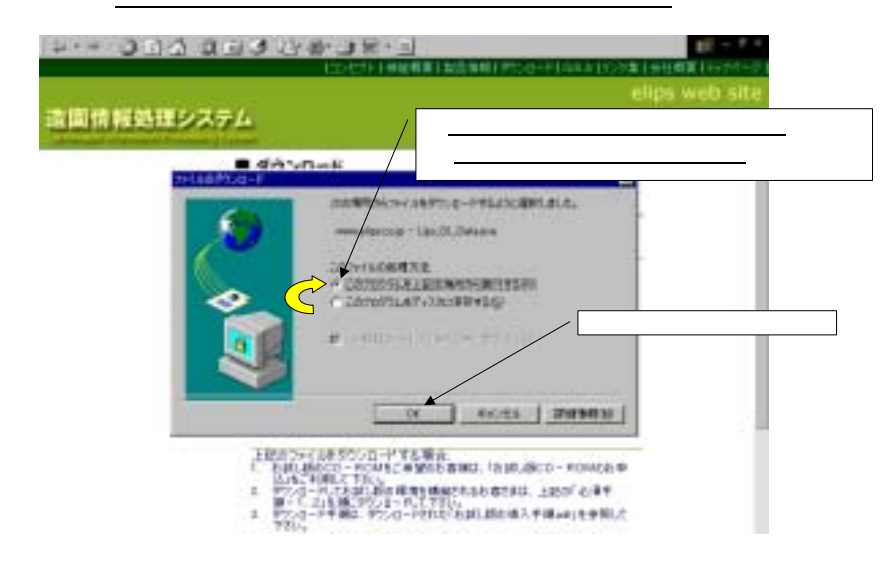

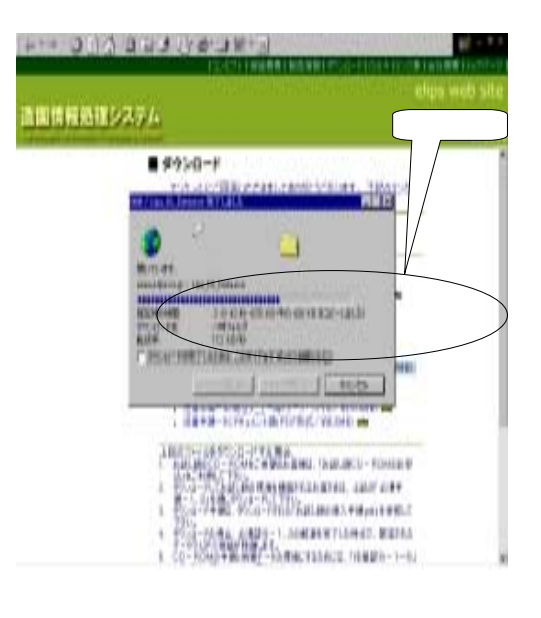

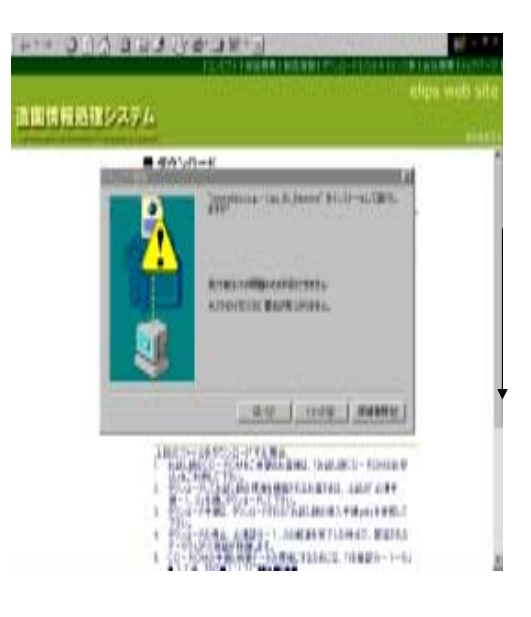

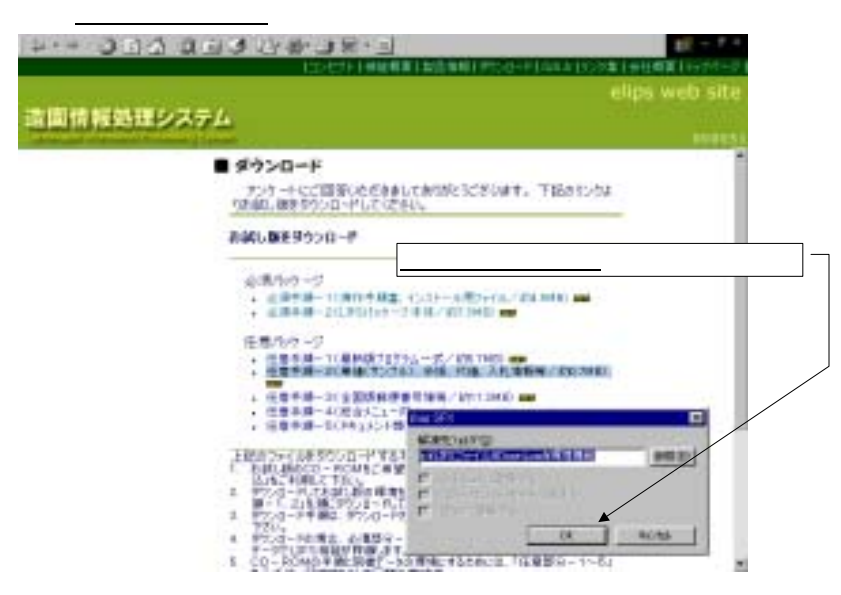

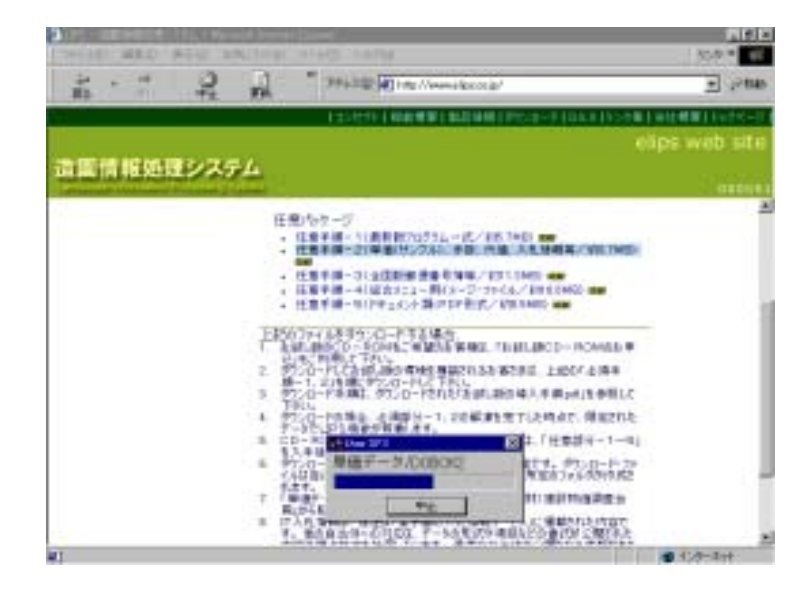

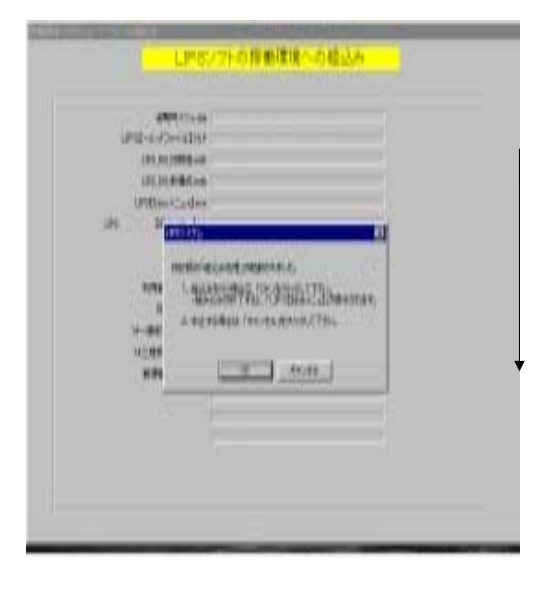

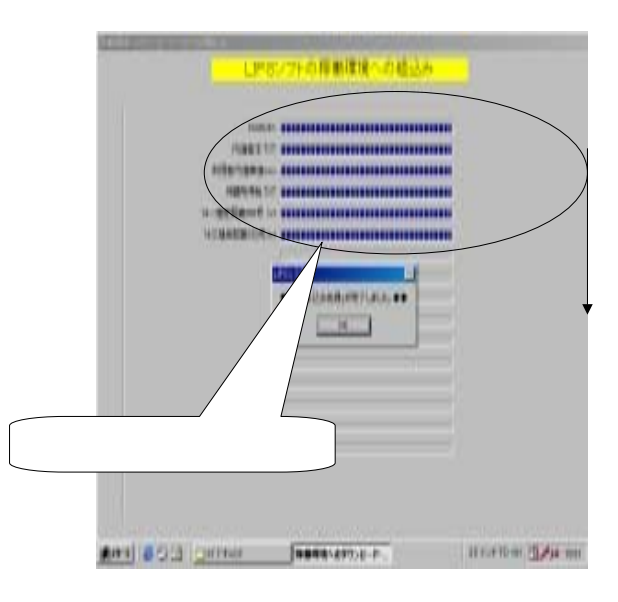

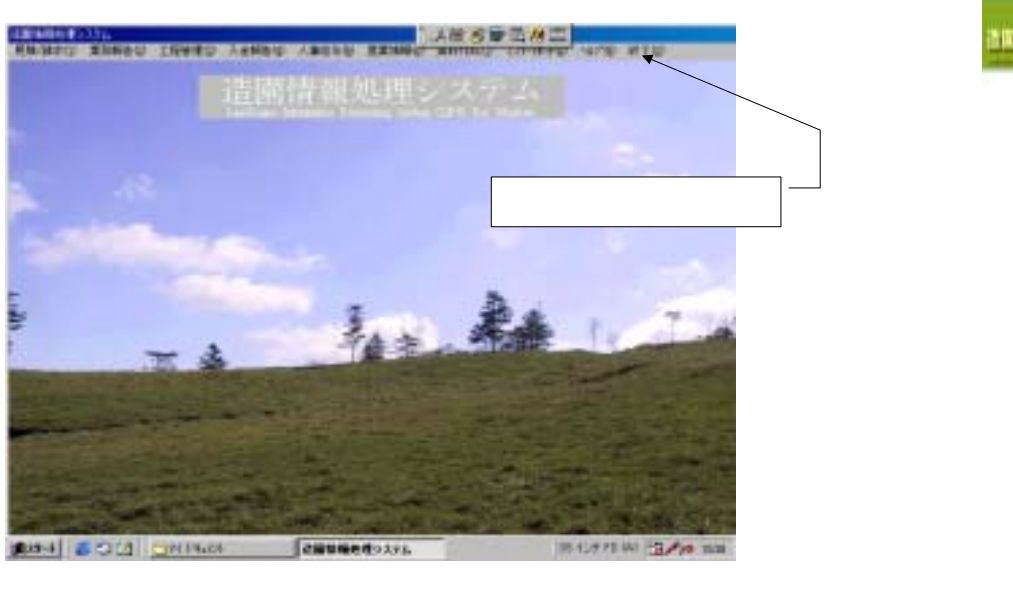

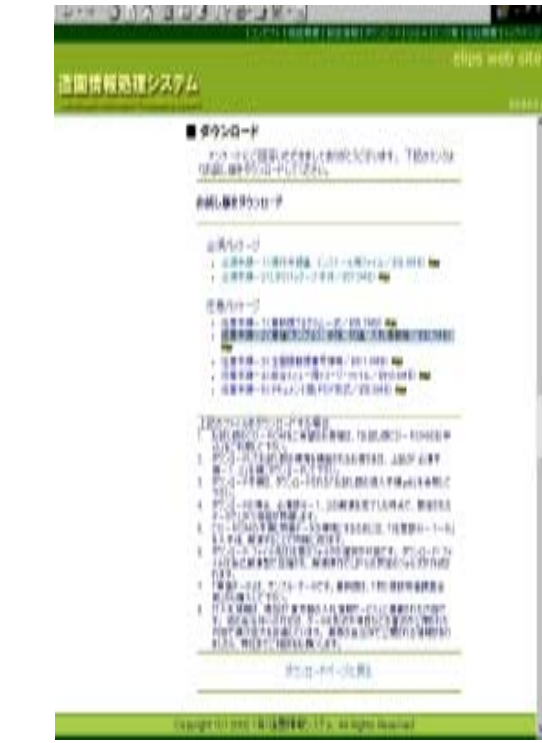